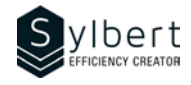

# **OTL-203**

# **Manage your Emails Efficiently, from Sending to Archiving**

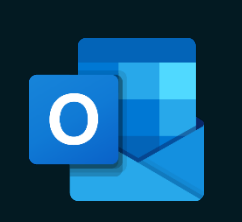

With this training, participants will be able to:

- Use the red flag properly and understand its impact
- Use an efficient process to manage your Inbox
- Organize of your messages filing in personal folders
- Save time with automatic filing and archiving
- Customize new message notifications

# **Objectives Practical information**

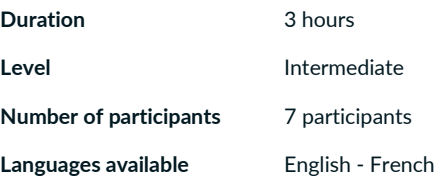

# **Prerequisites Target audience**

General knowledge of the Windows environment Managers, administrative staff, or any person with difficulties in managing its workload

## **Content**

### *1 - Optimizing the Outlook Interface*

- Making the right alert choices
- Using the Reading Pane
- Managing Contacts

#### *2 - Methods, conventions, and options for sending emails*

- Creating a complete and structured header
- Creating, edit, and locate a Contact group
- Sending a message to a Contact group or part of a Contact group
- Conventions for writing subjects (project management, email reading management)
- Send Options (drafts folder, attachments, priorities, confirmations, and follow-ups, resending)

### *3 - Sorting and search*

- Sort and group
- Search for emails
- Search Folders (standards, personalized, from people, from specific words)
- Enable Out of Office Manager for Exchange or Microsoft 365

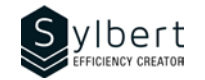

#### *4 - Email Management Process*

- Prioritizing message reading
- Management discipline (objectives and filing methods)
- Marking a message for follow-up and complete it
- Creating a quick task
- Transform messages into tasks or appointments
- Insert hyperlinks or Outlook elements

### *5 –Categories*

- Assign Categories
- Display by Categories

#### *6 –Quick Steps*

- Creating and editing a Quick Step
- Managing Quick Steps

#### *7 – Rules and Archives*

- Using Rules and Alerts wizard (types of rules, conditions, actions, exceptions)
- Archiving (automatic and personalized archiving, manual archiving)
- Display or hide the Archives folder

# **Included with your training**

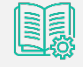

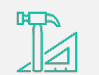

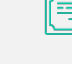

*Training Certificate*

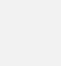

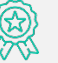

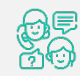

*Complete manual with step-by-step explanations*

*Exercise worksheets seen in class*

*Recognition Badge that you can share on your LinkedIn page*

*Post-training follow-up offered for 6 months*